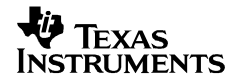

## **DVSDK 3.01 Software Manifest**

## **Legend**

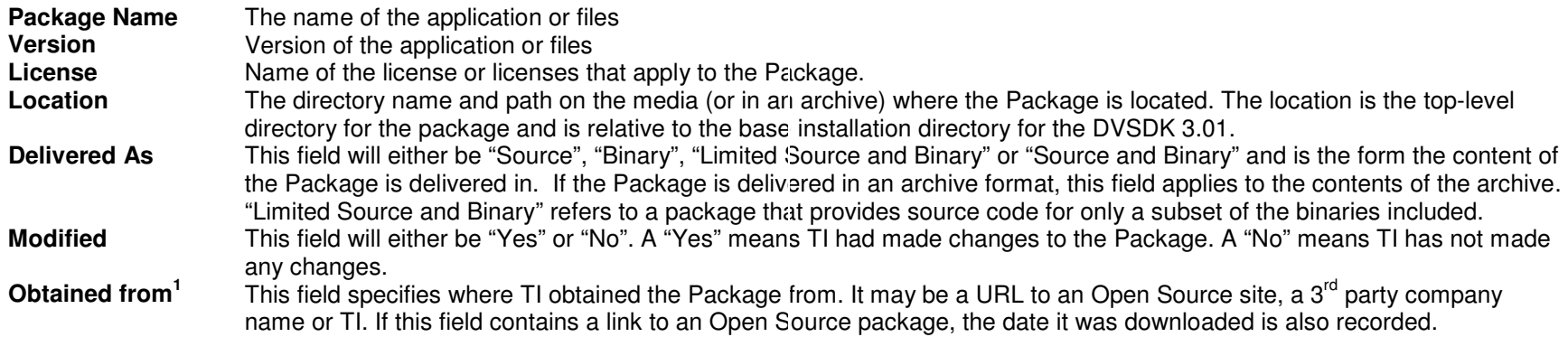

## **Manifest**

| <b>Package Name</b>   | <b>Version</b> | License | <b>Delivered As</b> | <b>Modified</b> |                            |                   |
|-----------------------|----------------|---------|---------------------|-----------------|----------------------------|-------------------|
| <b>BIOS Utilities</b> | 1.02           | ΤI      | Limited             | No              | Location                   | biosutils 1 02 02 |
|                       |                |         | Source and          |                 | Obtained from <sup>1</sup> | <b>TI</b>         |
|                       |                |         | <b>Binary</b>       |                 |                            |                   |
| <b>CE Utilities</b>   | 1.06           | ΤI      | <b>Source</b>       | No              | Location                   | ceutils_1_06      |
|                       |                |         |                     |                 | Obtained from              | <b>TI</b>         |
| <b>CG XML</b>         | 2.12           | Τl      | <b>Source</b>       | No              | Location                   | Cg xml 2 12 00    |
|                       |                |         |                     |                 | Obtained from              | TI.               |
| <b>EDMA3 LLD</b>      | 1.11           | ΤI      | <b>Source</b>       | No              | Location                   | ΤI                |

<sup>&</sup>lt;sup>1</sup> Any links appearing on this manifest were verified at the time it was created. TI makes no guarantee that they will remain active in the future.

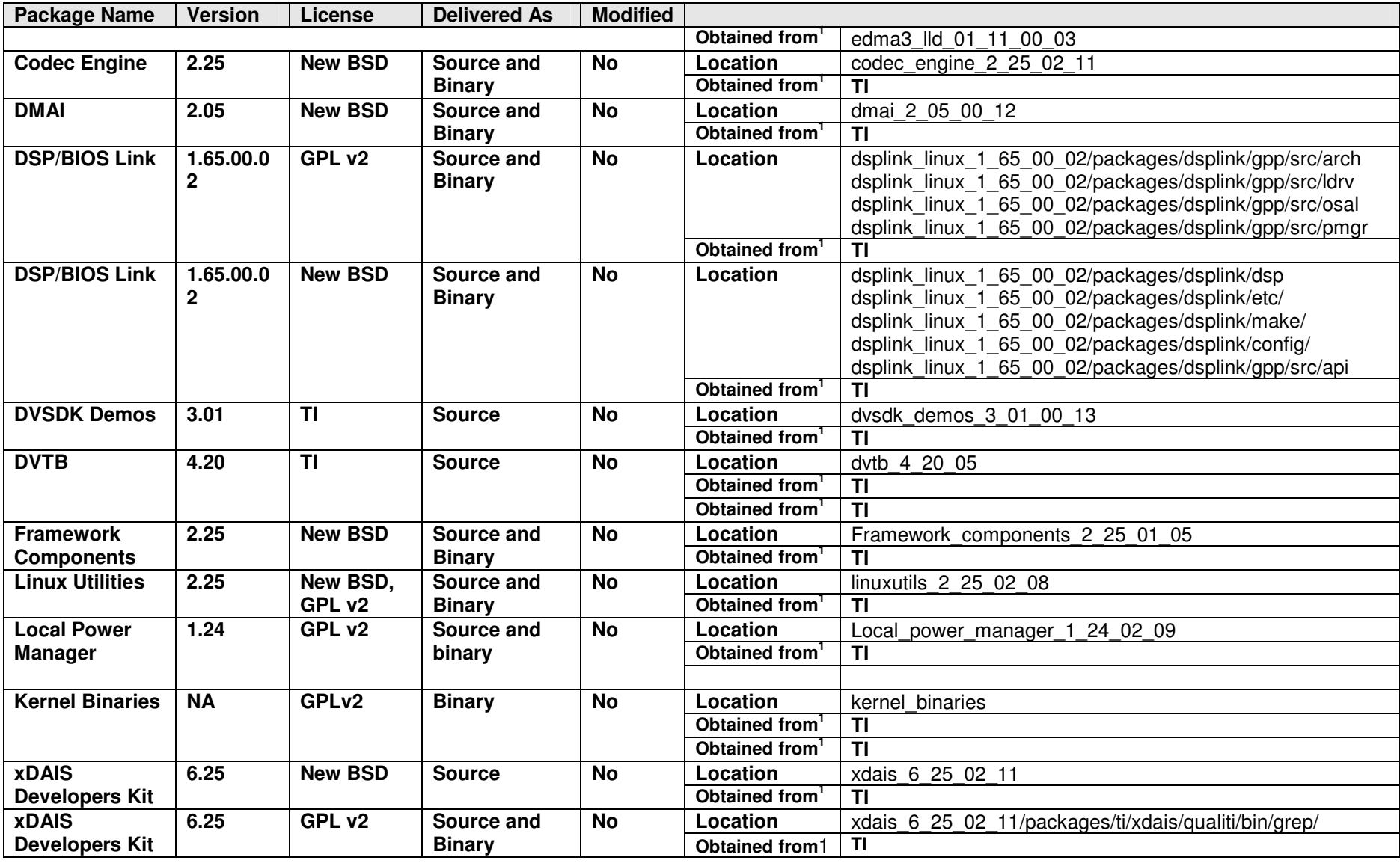

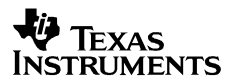

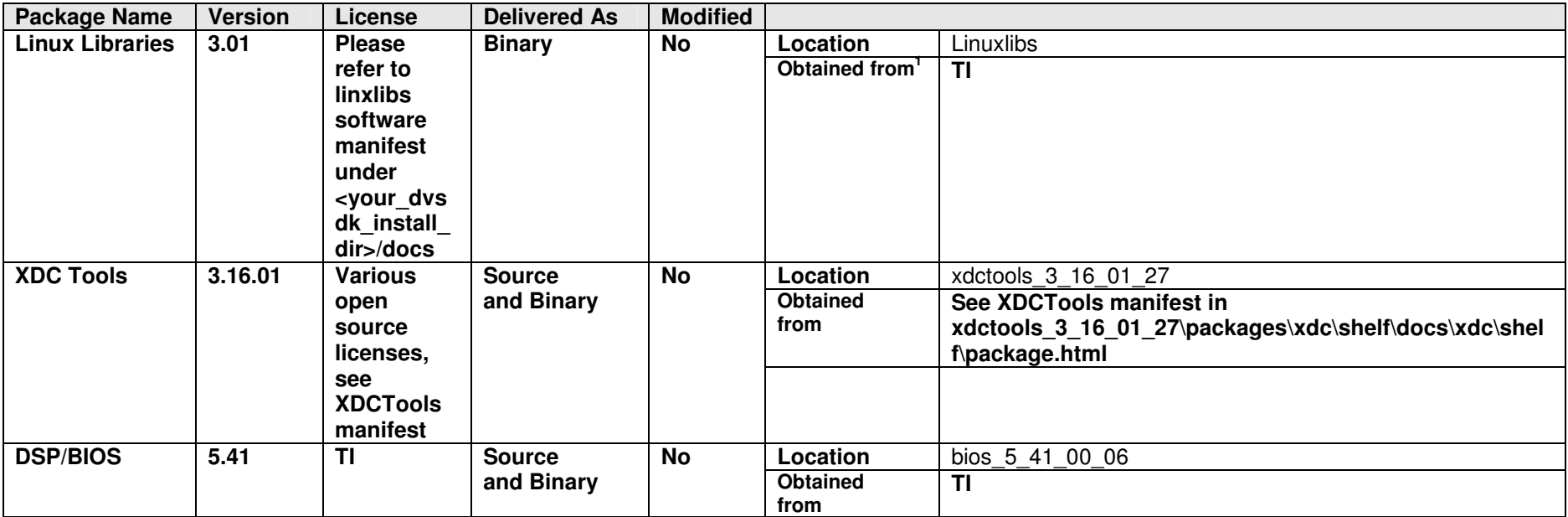